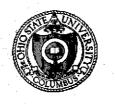

CORE

FLUSH-MOUNTED DIELECTRIC-LOADED AXIAL SLOT ON CIRCULAR CYLINDER

J. H. Richmond

The Ohio State University

# **ElectroScience Laboratory**

Department of Electrical Engineering Columbus, Ohio 43212

TECHNICAL REPORT 2902-17

Grant Number NGL 36-008-138

June 1974

(NASA+CR-138752) FLUSH-MOUNTED DIELECTRIC-LOADED AXIAL SLOT ON CIRCULAR CYLINDER (Chio State Univ.) 34 p HC \$4.75 CSCL 20N

N74-27619

N Unclas G3/07 42480

ISA STI FACILI VPUT BRANCH

National Aeronautics and Space Administration Langley Research Center Hampton, Va. 23365 NOTICES

When Government drawings, specifications, or other data are used for any purpose other than in connection with a definitely related Government procurement operation, the United States Government thereby incurs no responsibility nor any obligation whatsoever, and the fact that the Government may have formulated, furnished, or in any way supplied the said drawings, specifications, or other data, is not to be regarded by implication or otherwise as in any manner licensing the holder or any other person or corporation, or conveying any rights or permission to manufacture, use, or sell any patented invention that may in any way be related thereto.

## FLUSH-MOUNTED DIELECTRIC-LOADED AXIAL SLOT ON CIRCULAR CYLINDER

J. H. Richmond

## TECHNICAL REPORT 2902-17

Grant Number NGL 36-008-138

June 1974

National Aeronautics and Space Administration Langley Research Center Hampton, Va. 23365

# ABSTRACT

This report presents the theory, computer program and numerical results for an axial slot antenna on a circular cylinder.

ii

# CONTENTS

|                                        | Page |
|----------------------------------------|------|
| I. INTRODUCTION                        | 1    |
| II. THEORY                             | 1    |
| III. NUMERICAL RESULTS                 | 7    |
| IV. SUMMARY AND CONCLUSIONS            | 13   |
| REFERENCES                             | 14   |
| APPENDIX I - THE MAIN COMPUTER PROGRAM | 15   |
| APPENDIX II - SUBROUTINE BESSI         | 20   |
| APPENDIX III - SUBROUTINE SQROT        | 29   |
| ACKNOWLEDGMENT                         | 30   |

### I. INTRODUCTION

We consider an axial slot antenna on a perfectly conducting circular cylinder. The cylinder is partially coated with a dielectric layer, and the antenna radiates through this flush-mounted window. The motivation for this study is to determine the effects of a high-temperature dielectric layer on the performance of antennas mounted on a space shuttle.

For an axial slot antenna on a circular cylinder completely coated with a dielectric layer, the admittance and patterns have been investigated by Knop[1], Fante[2], and Croswell, Westrick and Knop[3]. Our analysis has some similarity to that of Billingsley and Sinclair[4] for scattering by circular-sector cylinders.

The following sections define the problem and present the theory, computer programs and some numerical results.

#### II. THEORY

Consider an axial slot antenna on a perfectly conducting circular cylinder as illustrated in Fig. 1. The inner aperture has radius "a" and

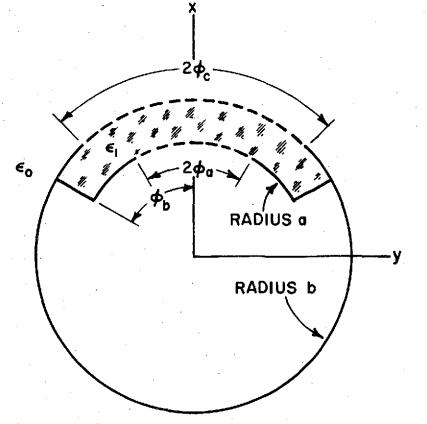

Fig. 1. An axial-slot antenna radiates through a flush-mounted dielectric window in a conducting circular cylinder.

half-angle  $\phi_a$ . The outer aperture has radius b and half-angle  $\phi_c$ . The exterior medium is free space. The inner slot radiates through a flushmounted homogeneous dielectric window with permittivity  $\varepsilon_1$ , permeability  $\mu_1$ , inner radius a, outer radius b and half-angle  $\phi_b$ . The metallic flange prevents the dielectric window from falling out. This cylindrical structure has infinite length, and its axis coincides with the z axis. We consider a time-harmonic excitation with the time dependence  $e^{j\omega t}$  understood, and the fields have no z dependence. This report considers the TE polarization in which the non-zero field components are  $E_{\rho}$ ,  $E_{\phi}$  and  $H_z$ . Given an even field distribution  $E_{\phi}$  over the inner aperture, the objective is to determine the aperture admittance, gain and far-field pattern of this antenna. Our solution employs cylindrical-mode expansions and Galerkin's method.

The field in region I (the dielectric window) is

(1) 
$$E_{\rho}^{I} = \frac{J_{\eta}}{k_{1}\rho} \sum_{k} v \left[c_{k} J_{\nu}(\rho) + d_{k} N_{\nu}(\rho)\right] \sin\nu\phi$$

(2) 
$$E_{\phi}^{I} = jn_{1} \sum_{k} [c_{k} J_{\nu}^{\dagger}(\rho) + d_{k} N_{\nu}^{\dagger}(\rho)] \cos\nu\phi$$

(3) 
$$H_{z}^{I} = \sum_{k} [c_{k} J_{v}(\rho) + d_{k} N_{v}(\rho)] \cos v\phi$$

(4) 
$$k_{1} = \omega \sqrt{\mu_{1} \epsilon_{1}}$$

(5) 
$$\eta_1 = \sqrt{\mu_1/\epsilon_1}$$

(6) 
$$v = k\pi/\phi_{\rm b}$$

where the integer k runs from zero to infinity and  $(\rho, \phi, z)$  are the cylindrical coordinates. (In this report the symbols  $J_{\nu}(\rho)$  and  $N_{\nu}(\rho)$  denote the Bessel and Neumann functions with order  $\nu$  and argument  $k_{1}\rho$ .) This field satisfies the source-free version of Maxwell's equations in region I. From Eqs. (1) and (6), tangential E vanishes at the perfectly conducting surfaces at  $\phi = \pm \phi_b$ . The expansion constants  $c_k$  and  $d_k$  are to be determined from the boundary conditions.

The voltage across the inner aperture is

(7) 
$$V = 2a \int_{0}^{\phi} a E$$

where E denotes  $E_{\phi}(a,\phi)$ . (We assume the aperture field E is a specified even function of  $\phi$ .) The external admittance of the inner aperture is

(8) 
$$Y = \frac{2a}{VV^*} \int_0^{\phi} E^* H_z^{I}(a,\phi) d\phi$$
.

dφ

The boundary condition at  $\rho$  = a is

(9) 
$$E_{\phi}^{I} = \begin{cases} E & \text{for } 0 < \phi < \phi_{a} \\ 0 & \text{for } \phi_{a} < \phi < \phi_{b} \end{cases}$$

From Eqs. (2) and (9) with Fourier analysis,

(10) 
$$jn_1 \phi_b [c_k J_{v}'(a) + d_k N_{v}'(a)] = e_k G_k$$

(11) 
$$G_k = \int_0^{\phi_a} E \cos \psi \, d\phi$$

where  $e_0 = 1$  and  $e_k = 2$  for  $k = 1, 2, 3 \cdots$ 

From Eqs. (3) and (8), the external admittance (per unit length of cylinder) of the inner aperture is

(12) 
$$Y = \frac{2a}{VV^{\star}} \sum_{k} [c_k J_v(a) + d_k N_v(a)] G_k^{\star}$$

The field in region II (the exterior free-space region) is

(13) 
$$E_{\rho}^{II} = \frac{J^{\eta}o}{k_{0}\rho} \sum_{i} i a_{i} H_{i}(\rho) \sin i\phi$$

(14) 
$$E_{\phi}^{II} = jn_0 \sum_{i} a_i H'_i(\rho) \cos i\phi$$

(15) 
$$H_z^{II} = \sum_i a_i H_i(\rho) \cos i\phi$$

(16) 
$$k_0 = \omega \sqrt{\mu_0 \epsilon_0}$$

(17) 
$$n_0 = \sqrt{\mu_0/\epsilon_0}$$

where the integer i runs from zero to infinity. (In this report the symbol  $H_i(\rho)$  denotes the Hankel function with order i and argument  $k_0\rho$  and the superscript (2) is understood. The argument  $k_1\rho$  will not be encountered with the Hankel function.) This field satisfies the radiation conditions and the source-free version of Maxwell's equations.

To complete the solution, it remains only to enforce the boundary conditions at  $\rho = b$ . The rigorous solution involves an infinite system of simultaneous linear equations. We desire an accurate approximation involving a finite system of simultaneous linear equations. To develop a solution of this type, we expand the field in the outer aperture (at  $\rho = b$ ) as follows:

(18) 
$$E_{\phi} = \sum_{n} b_{n} \cos(n\pi\phi/\phi_{c})$$
 for  $0 < \phi < \phi_{c}$ 

where n runs from zero to N. If the constants  $b_n$  were known, the remaining constants (ai,  $c_k$  and  $d_k$ ) could be determined. In this sense the  $b_n$  are independent unknowns, and the others are dependent. When the simultaneous linear equations are written as a matrix equation, the square matrix will be symmetric if the  $b_n$  are chosen as the independent quantities.

From Eq. (2) and the boundary condition on  $E_{\phi}^{I}$  at  $\rho = b$ ,

(19) 
$$jn_{1} \sum_{k} [c_{k} J_{\nu}'(b) + d_{k} N_{\nu}'(b)] \cos\nu\phi = \begin{cases} E_{\phi} & \text{for } 0 < \phi < \phi_{c} \\ 0 & \text{for } \phi_{c} < \phi < \phi_{b} \end{cases}$$

where  $E_{\phi}$  is defined by Eq. (18). Multiplying both sides of Eq. (19) by  $\cos_{\nu\phi}$  and integrating over the range  $0 < \phi < \phi_{b}$  yields

(20) 
$$j_{\eta} \phi_{b} [c_{k} J_{v}'(b) + d_{k} N_{v}'(b)] = e_{k} \sum_{n} b_{n} F_{kn}$$

(21) 
$$F_{kn} = \int_{0}^{\phi_{c}} \cos(k\pi\phi/\phi_{b}) \cos(n\pi\phi/\phi_{c}) d\phi$$

From Eqs. (10) and (20),

(22) 
$$c_k = P_k \begin{bmatrix} G_k N_v'(b) - N_v'(a) & \sum_{n=1}^{\infty} b_n F_{kn} \end{bmatrix}$$

(23) 
$$d_k = P_k \begin{bmatrix} -G_k J_v'(b) + J_v'(a) & \sum_{n=1}^{\infty} b_n F_{kn} \end{bmatrix}$$

(24) 
$$P_{k} = \frac{e_{k}}{jn_{1}\phi_{b}[J_{v}'(a) N_{v}'(b) - J_{v}'(b) N_{v}'(a)]}$$

From Eq. (14) and the boundary condition on  $E_{\phi}^{II}$  at  $\rho = b$ ,

(25) 
$$jn_0 \sum_{i} a_i H_i^{\dagger}(b) \cos i\phi = \begin{cases} E_{\phi} & \text{for } 0 < \phi < \phi_c \\ 0 & \text{for } \phi_c < \phi < \pi \end{cases}$$

where  $E_\phi$  is defined by Eq. (18). Multiplying both sides of Eq. (25) by cos i $\phi$  and integrating over the range 0 <  $\phi$  <  $\pi$  yields:

(26) 
$$a_{i} = \frac{e_{i}}{j\pi n_{0}H_{i}'(b)} \sum_{n}^{b} h_{n}^{G} h_{n}^{G}$$

(27) 
$$G_{in} = \int_{0}^{\phi_{c}} \cos(i\phi) \cos(n\pi\phi/\phi_{c}) d\phi .$$

Equations (22)-(26) show explicitly that a knowledge of the constants  $b_n$  is sufficient to determine all the other constants.

At this point we have used the boundary conditions on  $E_{\phi}$  to relate  $a_i$ ,  $c_k$  and  $d_k$  to  $b_n$ . The next step is to use the boundary condition on  $H_z$  to generate a system of simultaneous linear equations for the constants  $b_n$ . From Eqs. (3) and (15) and continuity of tangential H across the outer aperture (at  $\rho = b$ ):

(28) 
$$\sum_{i} a_{i} H_{i}(b) \cos i\phi = \sum_{k} [c_{k} J_{v}(b) + d_{k} N_{v}(b)] \cos v\phi$$

where  $\phi$  ranges from zero to  $\phi_c$ . In Eq. (28), multiplying both sides by  $\cos(m\pi\phi/\phi_c)$  and integrating from  $\phi = 0$  to  $\phi = \phi_c$  yields

(29) 
$$\sum_{i} a_{i} H_{i}(b) G_{im} = \sum_{k} [c_{k} J_{v}(b) + d_{k} N_{v}(b)] F_{km}.$$

In matching H<sub>z</sub> across the aperture, we selected the same weighting function  $\cos(m\phi/\phi_C)$  also used as a basis function in Eq. (18). This is the distinctive feature of Galerkin's method. If Eqs. (22), (23) and (26) are used to eliminate  $a_i$ ,  $c_k$  and  $d_k$ , Eq. (29) yields:

(30) 
$$\sum_{n}^{N} Z_{mn} b_{n} = V_{m}$$
 with  $m = 0, 1, 2, \dots N$ 

(31) 
$$V_{m} = \frac{2 J \eta_{1} \phi_{b}}{k_{1} b \phi_{c}} \sum_{k} P_{k} G_{k} F_{km}$$

(32) 
$$Z_{mn} = \frac{\Phi_{b}}{\Phi_{c}} \begin{bmatrix} n_{1} & \sum_{i} \frac{e_{i} H_{i}(b) G_{im} G_{in}}{H_{i}(b)} + \frac{\pi}{\Phi_{b}} & \sum_{k} e_{k} R_{k} F_{km} F_{kn} \end{bmatrix}$$

(33) 
$$R_{k} = \frac{J_{v}(b) N_{v}(a) - J_{v}(a) N_{v}(b)}{J_{v}(a) N_{v}(b) - J_{v}(b) N_{v}(a)}$$

Equation (30) is recognized as a system of simultaneous linear equations. In the summation, n runs from zero to N. Equation (30) can also be written as a matrix equation. The symmetry of the square matrix  $Z_{mn}$  is obvious in Eq. (32).

The matrix equation is solved with a digital computer to obtain numerical values for  $b_n$ . Then Eqs. (22), (23) and (26) are employed to determine  $c_k$ ,  $d_k$  and  $a_j$ . The aperture admittance is obtained from Eq. (12). The far-field pattern is obtained from Eq. (15) as follows:

(34) 
$$H_{z} = e^{-jk\rho} \sqrt{\frac{2j}{\pi k\rho}} \sum_{i} a_{i} j^{i} \cos i\phi.$$

The power gain is calculated as follows:

(35) 
$$G_{p}(\phi) = \frac{2\pi\rho\eta_{0}}{VV^{*}G} \frac{|H_{z}(\rho,\phi)|^{2}}{VV^{*}G}$$

where the aperture voltage V is given by Eq. (7) and the aperture conductance G is the real part of Y in Eq. (12).

#### III. NUMERICAL RESULTS

Figures 2-6 illustrate the far-field patterns of an axial slot antenna radiating through a lossless window with dielectric constant of 1, 1.2, 2, 3 and 4. Figures 2 and 3 compare the calculated patterns with experimental measurements performed at NASA Langley. Measurements are not available for the other cases. In this sequence of figures all parameters of the slot, window and cylinder are fixed except the dielectric constant. The electric field distribution is uniform across the inner aperture.

All the patterns are reasonably smooth except in Fig. 5 where the pattern breaks up into many lobes with deep nulls. With a dielectric constant of 3, this anomalous type of pattern is observed when the aperture half-angle is  $\phi_b = 13.8$ , 14.8, 15.8, 16.8°, etc. When  $\phi_b$  differs from one of these critical angles by more than 0.1 degrees, the pattern becomes smooth again. At each critical angle, the aperture width is an integral number of wavelengths for the lowest-order surface wave. This surface-wave resonance phenomenon is less pronounced with a dielectric constant of 1.2 but is observed when  $\phi_b = 14.6^\circ$ . The effect may be reduced with a lossy dielectric window or by reducing the reflection coefficient at the edges of the aperture.

In these figures, the calculations are based on a two-dimensional model with an infinitely long axial slot. A case of greater interest is a half-wave axial slot in a long cylinder. The effects of surface-wave resonance will be reduced with a slot of finite length.

In generating the data for Fig. 5, the execution time was 50 seconds on a Datacraft 6024/3 computer. The solution involved a system of 20 simultaneous linear equations (N = 19 in Eqs. (18) and (30)). The infinite series with index i (in Eqs. (32) and (34)) were truncated after 148 terms, and the series with index k (in Eqs. (12), (31) and (32)) were truncated after 20 terms. The calculated aperture admittance was 0.372 +j 0.122 mhos/wavelength. Identical results were obtained with N = 18 and 19, but N = 15 proved inadequate.

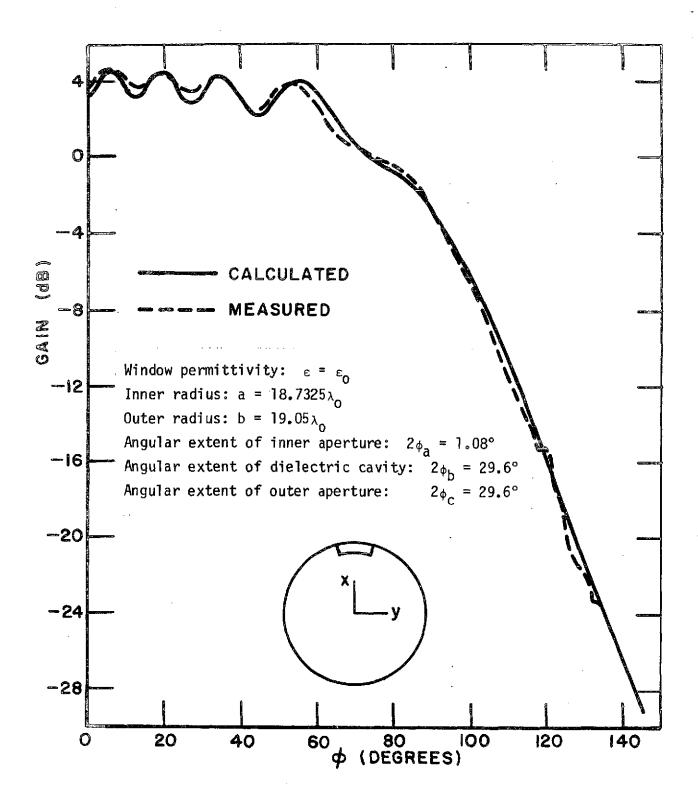

Fig. 2. Far-field pattern with  $\varepsilon_r = 1$ .

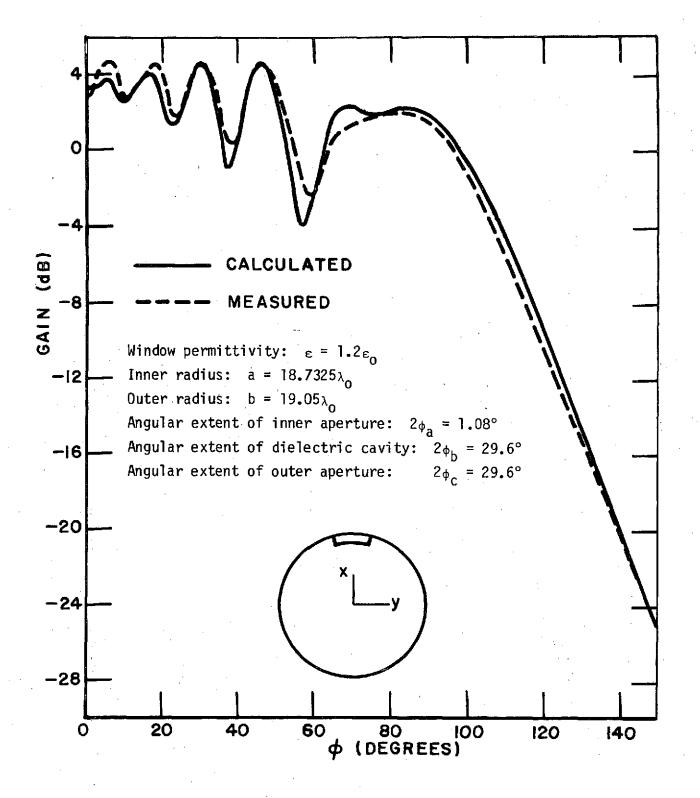

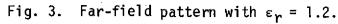

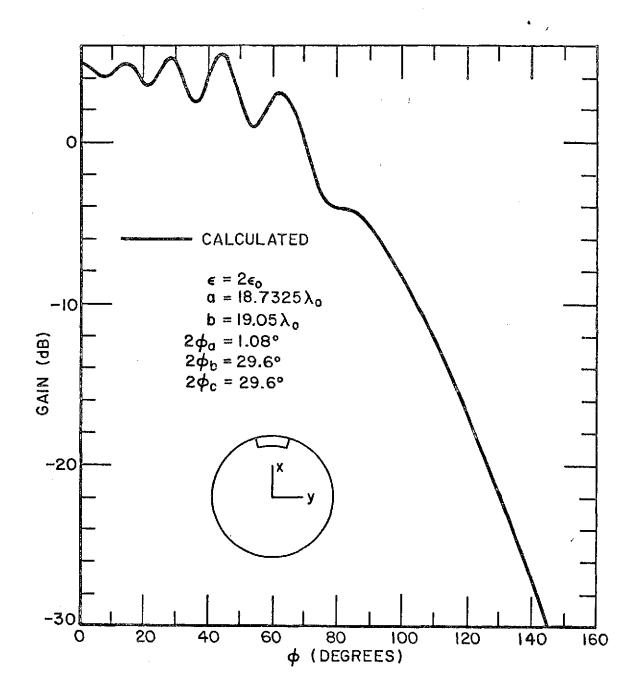

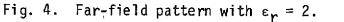

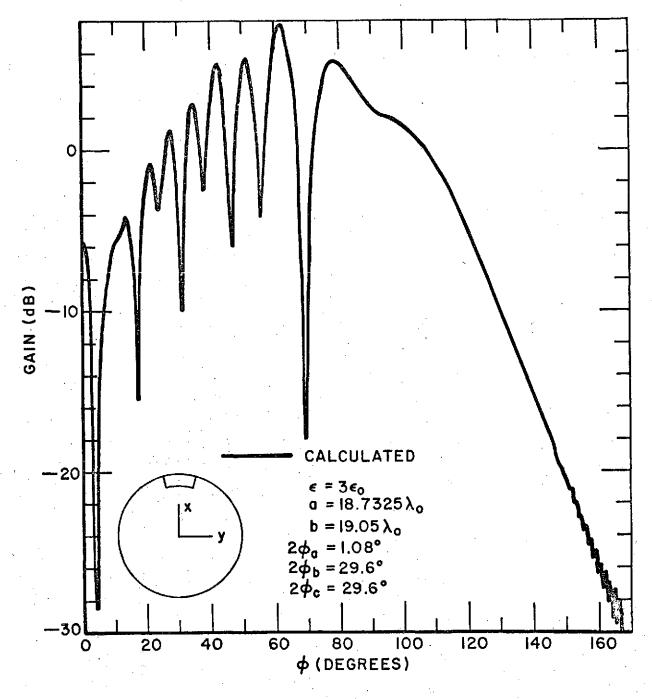

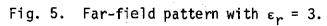

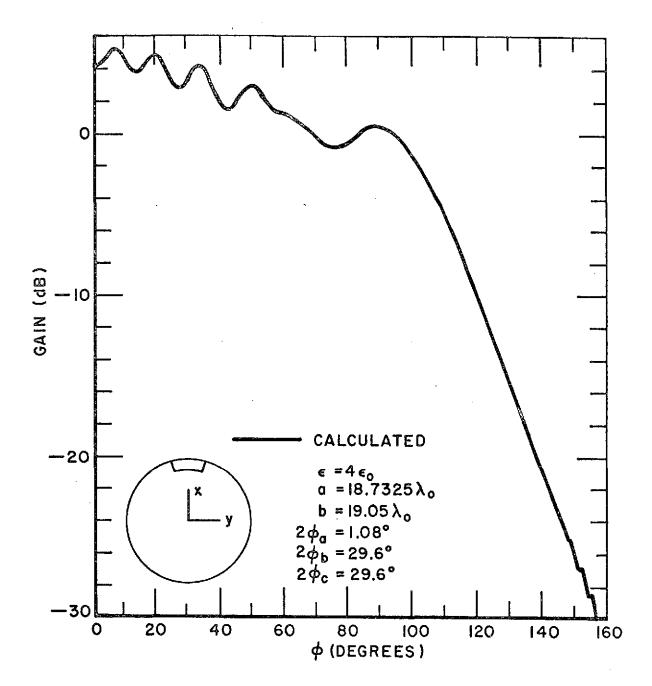

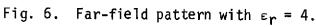

### IV. SUMMARY AND CONCLUSIONS

This report develops the theoretical formulation for a TE axial slot antenna radiating through a dielectric window in a circular cylinder. Numerical results are presented for the far-field patterns, and it is noted that the calculations show excellent agreement with experimental measurements. The computer program is presented in the Appendices.

The solution is based on Galerkin's method. Simultaneous linear equations are generated in which the unknown quantities are the coefficients in a Fourier-series expansion for the electric field in the outer aperture. The formulation is rapidly convergent, and the computer program is quite efficient.

#### REFERENCES

- 1. Knop, C.M., "External Admittance of an Axial Slot on a Dielectric Coated Metal Cylinder," Radio Science, Vol. 3, No. 8, August 1968, pp. 803-817.
- 2. Fante, R.L., "Calculation of the Admittance, Isolation, and Radiation Pattern of Slots on an Infinite Cylinder Covered by an Inhomogeneous Lossy Plasma," Radio Science, Vol. 6, No. 3, March 1971, pp. 421-428.
- 3. Croswell, W.F., Westrick, G.C. and Knop, C.M., "Computations of the Aperture Admittance of an Axial Slot on a Dielectric Coated Cylinder," IEEE Trans., Vol. AP-20, January 1972, pp. 89-92.
- 4. Billingsley, J.B. and Sinclair, G., "Numerical Solutions to Electromagnetic Scattering from Strips, Finite Wedges, and Notched Circular Cylinders," Canadian Journal of Physics, Vol. 44, 1966, pp. 3217-3225.
- 5. Goldstein, M. and Thaler, R.M., "Recurrence Techniques for the Calculation of Bessel Functions," MTAC (Mathematics of Computation) Vol. 13, April, 1959, pp. 102-108.
- Goldstein, M. and Thaler, R.M., "Bessel Functions for Large Arguments," MTAC (Mathematics of Computation) Vol. 12, January 1958, pp. 18-26.

#### APPENDIX I THE MAIN COMPUTER PROGRAM

The MAIN computer program is listed in Fig. 7. In this program  $E_{\phi}$  is uniform across the inner aperture and the dielectric window is lossless. Following the format statements, the dimensions are indicated for the subscripted quantities as follows:

IDC dimension of B and V IDH dimension of A, BHR, BB, YY, BP, YP, SNC and SGA IDJ dimension of C, D, SGC, RBES, BEN, AJJ, etc IDZ dimension of Z.

The input data are programmed at statement 20 with the following definitions:

AL inner radius  $a/\lambda$ BL outer radius  $b/\lambda$ ER dielectric constant  $\varepsilon_1/\varepsilon_0$ DPH angular increment for far-field pattern calculations PHA  $\phi_a$  in degrees PHB  $\phi_b$  in degrees PHC  $\phi_c$  in degrees

where  $\lambda$  denotes the wavelength in free space.

At statement 30, subroutine BESSI is called for the Bessel and Neumann functions and their derivatives. This subroutine also determines the number of terms (denoted by KK) to be employed in the summations on k in Eqs. (12), (31) and (32). The last call to BESSI determines the number of terms (denoted by II) to be employed in the summations on i in Eqs. (32) and (34). If KK is equal to IDJ, the dimension IDJ should be increased. If II is equal to IDH, the dimension IDH should be increased. II should exceed IMIN, and KK should exceed KMIN. NN denotes the number of simultaneous linear equations and the number of terms to be employed in the summations on n in Eqs. (22), (23) and (26). NN should exceed NMIN.

For a uniform aperture distribution with  $V \approx 1$  volt, Eqs. (7) and (11) yield

(36) 
$$G_k = \frac{\sin(v\phi_a)}{2av\phi_a}$$

In the computer program, SGA(K) denotes  $2aG_k$ . Subroutine GLJ calculates  $F_{kn}/\phi_c$  where  $F_{kn}$  is defined by Eq. (21). Subroutine GNJ calculates

 $G_{in}/\phi_c$  where  $G_{in}$  is defined by Eq. (27). Some of the symbols used in the program are defined as follows:

| А    | a <sub>i</sub>                            |
|------|-------------------------------------------|
| В    | b <sub>n</sub> /k <sub>o</sub>            |
| C    | c <sub>k</sub>                            |
| D    | d <sub>k</sub>                            |
| V    | Ŷm̃∕k₀                                    |
| AK   | ka                                        |
| ВΚ   | k႓̈́b                                     |
| AK1  | k <sub>1</sub> a                          |
| BK1  | k <sub>1</sub> b                          |
| BEN  | denominator in Eq. (33)                   |
| BHR  | H <sub>i</sub> (b)/H <sub>i</sub> (b)     |
| ETA  | no                                        |
| ETA1 | η <sub>1</sub>                            |
| GNU  | v                                         |
| RBES | -R <sub>k</sub>                           |
| SGC  | $(\hat{sinv\phi_c})/(v\phi_c)$            |
| SNC  | (sin i¢ <sub>c</sub> )/(i¢ <sub>c</sub> ) |
| SJN  | first summation in Eq. (32)               |
| SJL  | second summation in Eq. (32)              |
| Y11  | aperture admittance Y                     |
| Z(L) | Z <sub>mn</sub>                           |

In statement 130, subroutine SQROT is called to solve the system of simultaneous linear equations. Then the expansion coefficients  $a_i$ ,  $c_k$  and  $d_k$  are calculated from Eqs. (22), (23) and (26). The aperture admittance is calculated at statement 360 with Eq. (12). Finally, the gain is calculated with Eqs. (34) and (35).

| С |        | TE AXIAL SLOT IN PERFECTLY CONDUCTING CIRCULAR CYLINDER.                                                    | 0001         |
|---|--------|----------------------------------------------------------------------------------------------------|--------------|
| č |        | SLOT RADIATES THROUGH DIFLECTRIC WINDOW.                                                                    | 2000         |
| č |        | PROGRAM BY JACK H RICHMOND, OHIO STATE UNIVERSITY.                                                          | 0003         |
| • |        | COMPLEX V(30), B(30), Z(465), C(150), D(150), A(400), HHR(400)                                              | 0004         |
|   |        | COMPLEX CQ, HZ, SUMN, SUL, SJN, Y11                                                                         | 0005         |
|   |        | DIMENSION BB(400), YY(400), BP(400), YP(400), SNC(400), SGA(400)                                            | 0006         |
|   |        | DIMENSION SGC(150), RBES(150), BEN(150)                                                                     | 0007         |
|   |        | DIMENSION AJJ(150), AYY(150), AJP(150), AYP(150)                                                            | 0008         |
|   |        | D1MENSION_BJ1(150),BY1(150),BJP1(150),BYP1(150)<br>EQUIVALENCE_{B,V},(BB,SNC),(YY,SGA),(BJ1,SGC),(BY1,RBES) | 0010         |
|   |        | DATA ETA, PI, TP/376, 727, 3, 14159, 6, 28318/                                                              | 0010         |
|   | 2      | FORMAT(1X,8F15.6)                                                                                           | 0012         |
|   | 2<br>4 | FURMAT(1X, 12110)                                                                                           | 0013         |
|   | 5      | FORMAT(1HO)                                                                                                 | 0014         |
|   | 1      | 10C=30                                                                                                    | 0015         |
|   |        | 10H=400                                                                                                    | 0016         |
|   |        | I0J=150                                                                                                    | 0017         |
|   |        | 102=465                                                                                                    | 0018         |
|   | 20     | AL=18.7325                                                                                                  | 0019         |
|   |        | BL≃19.05                                                                                                    | 0020         |
|   |        | ER=3.                                                                                                    | 0021         |
|   |        | DPH=2.                                                                                                    | 0022         |
|   |        | PHA=0.54                                                                                                    | 0023         |
|   |        | PHB=14.8                                                                                                    | 0024<br>0025 |
|   |        | PHC=PHB                                                                                                    | 0025         |
|   |        | IF(PHA.GT.PHB)PHA=PHB<br>IF(PHC.GT.PHB)PHC=PHB                                                              | 0020         |
|   |        | N=.5+(SORT(1.+8.*IDZ)-1.)/2.                                                                                | 0028         |
|   |        | IF(N.LT.IDC)IDC=N                                                                                           | 0029         |
|   |        | NN=1DC                                                                                                    | 0030         |
|   |        | SOR=SORT(ER)                                                                                                | 0031         |
|   |        | ETA1=ETA/SQR                                                                                                | 0032         |
|   |        | TL=BL-AL                                                                                                    | 0033         |
|   |        | WRITE(6,2)AL, BL, TL, ER, PHA, PHB, PHC                                                                     | 0034         |
|   |        | WRITE(6,5)                                                                                                  | 0035         |
|   |        | AK=TP*AL                                                                                                    | 0036         |
|   |        | BK=TP+BL                                                                                                    | 0037         |
|   |        | AK1=AK*SOR                                                                                                  | 0038         |
|   |        | BK1=BK#SQR                                                                                                  | 0039         |
|   |        | PHAR=.0174533*PHA                                                                                           | 0040<br>0041 |
|   |        | PHBR=+0174533*PHB                                                                                           | 0041         |
|   |        | PHCR=•0174533+PHC<br>GNU=PI/PHBR                                                                            | 0042         |
|   | 30     | CALL BESSI(AK1,GNU,AJJ,AYY,AJP,AYP,IDJ,IDH,KK ,BB,YY)                                                       | 0044         |
|   | 30     | CALL BESSI(BK1.GNU.BJ1.BY1.BJP1.BYP1.IDJ.IDH.LL .BB.YY)                                                     | 0045         |
|   |        | CALL BESSI(BK, 1., BB, YY, BP, YP, IDH, IDH, II, BB, YY)                                                    | 0046         |
|   |        | IF(LL.LT.KK)KK=LL                                                                                           | 0047         |
|   |        | KMIN=BK+PHB/180.                                                                                            | 0048         |
|   |        | 1MIN=BK                                                                                                    | 0049         |
|   |        | NMIN=8K*PHC/180.                                                                                            | 0050         |
|   |        | NMAX=.5+KK*PHC/PHB                                                                                          | 0051         |
|   |        | IF(NN.GT.IDC)NN=IDC                                                                                         | 0052         |
|   |        | IF (NN.GT.NMAX)NN=NMAX                                                                                      | 0053         |
|   |        | IF(NN.LT.1)NN=1                                                                                             | 0054         |
|   |        | WRITE(6,4)IMIN,II,KMIN,KK,NMIN,NN                                                                           | 0055<br>0056 |
|   |        | WRITE(6,5)                                                                                                  | 0058         |
|   |        | SUMN=(.0,.0)<br>BHR(1)=CMPLX(BB(1),-YY(1))/CMPLX(BP(1),-YP(1))                                              | 0058         |
|   |        | $D0 \ 60 \ I=2,11$                                                                                          | 0059         |
|   |        | BHR(I)=CMPLX(BB(I),-YY(I))/CMPLX(BP(I),-YP(I))                                                              | 0060         |
|   |        | N=I-1                                                                                                    | 0061         |
|   |        | SC=SIN(N*PHCR)/(N*PHCR)                                                                                     | 0062         |
|   |        |                                                                                                    |              |

.

.

# Fig. 7. The MAIN computer program.

|     | SNC(I)=SC                                                                            | 0063          |
|-----|--------------------------------------------------------------------------------------|---------------|
| 60  | SUMN=SUMN+BHR(I)*SC*SC                                                               | 0064          |
|     | RUM1=AJP(1)÷BY1(1)→BJ1(1)*AYP(1)                                                     | 0065          |
|     | REN1=AJP(1)+6YP1(1)-BJP1(1)+AYP(1)                                                   | 0066          |
|     | SUML=+0                                                                              | 0067          |
|     | SUMP=.0                                                                              | 0068          |
|     | DO 70 K=2,KK                                                                         | 0069          |
|     | $BEN(K) = AJP(K) \neq BYP1(K) - BJP1(K) \neq AYP(K)$                                 | 0070          |
|     | RBES(K) = (AJP(K) * BY1(K) - BJ1(K) * AYP(K)) / BEN(K)                               | 0071          |
|     | GNU=(K-1.)*PI/PH8R                                                                   | 0072.<br>0073 |
|     | SC=SIN(GNU*PHCR)/(GNU*PHCR)                                                          | 0075          |
|     | SGC(K)=SC<br>C = C + C + C + C + C + C + C + C + C +                                 | 0075          |
|     | SGA(K) = SIN(GNU*PHAR)/(GNU*PHAR)                                                    | 0076          |
| 70  | SUMP≃SUMP+SGA(K)*SC/BEN(K)<br>SUML≃SUML+RBES(K)*SC*SC                                | 0077          |
| 70  | Z(1)=ETA1*PHBR*(.5*BHR(1)+SUMN)/(ETA*PI)5*RUM1/REN1-SUML                             | 0078          |
|     | Z(1)=PHCR+Z(1)                                                                       | 0079          |
|     | V (1)=CMPLX((1./REN1+2.*SUMP)/(AK*BK1),0.)                                           | 0080          |
|     | IF(NN.EQ.1)GO TO 130                                                                 | 0081          |
|     | DO 120 N=1.NN                                                                        | 0082          |
|     | MA=2                                                                                 | 0083          |
|     | IF(N.GT.2)MA=N                                                                       | 0084          |
|     | DO 120 Mama, NN                                                                      | 0085          |
|     | SJN=(.00)                                                                            | 0086          |
|     | DO 100 I=2, II                                                                       | 0087          |
| •   | CALL GNJ(I.M. PHCR, SNC, GIM)                                                        | 0088          |
|     | GIN=SNC(I)                                                                           | 0089          |
|     | IF(N.GT.1)CALL GNJ(I,N,PHCR,SNC,GIN)                                                 | 0090          |
| 100 | SJN=SJN+BHR(1)*GIM*GIN                                                               | 0091          |
|     | SJLť0                                                                                | 0092          |
|     | C J R = . 0                                                                          | 0093          |
|     | DD 110 K=2,KK                                                                        | 0094          |
|     | CALL GLJ(K,M,PHBR,PHCR,SGC,FKM)                                                      | 0095          |
|     | FKN=SGC(K)                                                                           | 0096          |
|     | IF(N.GT.1)CALL GLJ(K,N,PH8R,PHCR,SGC,FKN)                                            | 0097          |
|     | IF(N.EQ.1)CJR=CJR+FKM#SGA(K)/BEN(K)                                                  | 0098          |
|     | SJL=SJL+RBES(K)≠FKM≠FKN                                                              | 0099          |
|     | L = (N-1) + NN - (N+N-N)/2 + M                                                       | 0100<br>0101  |
| 120 | Z(L)=(ETA1≠PHBR*SJN/(ETA∻PI)-SJL)*PHCR<br>) 1F(N.EQ.1)V(M)=CMPLX(2.*CJR/(AK*BK1),Q.) | 0102          |
|     | ) CALL SOROT(Z,V,0,1,NN)                                                             | 0102          |
| 150 | A(1)=-(.0,1.)*PHCR*B(1)/(ETA*PI*CMPLX(BP(1),-YP(1)))                                 | 0104          |
|     | DO 300 $I = 2 \cdot I I$                                                             | 0105          |
|     | SC = SNC(1)                                                                          | 0106          |
|     | SUL=B(1)*SC                                                                          | 0107          |
| *   | 1F(NN.EQ.1)GO TO 300                                                                 | 0108          |
|     | DO 290 N=2,NN                                                                        | 0109          |
|     | CALL GNJ(I, N, PHCR, SNC, GIN)                                                       | 0110          |
| 290 | SUL=SUL+B(N)*GIN                                                                     | 0111          |
| 300 | ) A(1)=-2.*PHCR*(.0,1.)*SUL/(ETA*PI*CMPLX(BP(I),-YP(I)))                             | 0112          |
|     | C(1)=(.0,1.)*(2.*AL*PHCR*B(1)*AYP(1)-BYP1(1))/                                       | 0113          |
|     | 2(2.*AL*ETA1*PH8R*REN1)                                                              | 0114          |
|     | D(1)=(.0,1.)*(BJP1(1)-2.*AL*PHCR*B(1)*AJP(1))/                                       | 0115          |
|     | 2(2.*AL*ETA1*PHBR*REN1)                                                              | 0116          |
|     | DD 340 K=2+KK                                                                        | 0117          |
|     | SA=SGA(K)                                                                            | 0118          |
|     | REN=AL*ETA1*PHBR*BEN(K)                                                              | 0119          |
|     | SUL=8(1)*SGC(K)                                                                      | 0120          |
| -   | IF(NN.EQ.1)GO TO 330                                                                 | 0121          |
|     | DO 320 N=2,NN<br>Call Glj(K,N,PHBR,PHCR,SGC,FKN)                                     | 0122          |
|     | CALL OLJIKINIFADKIFAUKIJOUIFKNI<br>V Chil-Chilip(N)*EVN                              | 0123<br>0124  |
| 920 | ) SUL=SUL+B(N)*FKN                                                                   | V124          |

Fig. 7.

|   | 330 | C(K)=~SA*BYP1(K)+2.*AL*PHCR+AYP(K)+SUL             | 0125 |
|---|-----|----------------------------------------------------|------|
|   |     | C(K)=(.0,1.)*C(K)/REN                              | 0126 |
|   |     | D(K) = SA + BJP1(K) - 2 + AL + PHCR + AJP(K) + SUL | 0127 |
|   | 340 | $D(K) = (.0, 1, .) \neq D(K) / REN$                | 0128 |
|   |     | $Y_{11}=C(1)*AJJ(1)+D(1)*AYY(1)$                   | 0129 |
|   |     | DD 360 K=2,KK                                      | 0130 |
|   |     | Y11=Y11+(C(K)*AJJ(K)+D(K)*AYY(K))*SGA(K)           | 0131 |
|   |     | WRITE(6,2)Y11                                      | 0132 |
|   |     | WRITE(6,5)                                         | 0133 |
|   |     | GG=RFAL(Y11)                                       | 0134 |
|   |     | NPH=180./DPH+1.5                                   | 0135 |
|   |     | D0 400 L=1,NPH                                     | 0136 |
|   |     | PH=(L→1)+DPH                                       | 0137 |
|   |     | PHR=,0174533*PH                                    | 0138 |
|   |     | HZ=(+0,+0)                                         | 0139 |
|   |     | CO = (1, +0, -)                                    | 0140 |
|   |     | D0 390 I=1,II                                      | 0141 |
|   |     | N=I-1                                              | 0142 |
|   |     | HZ=HZ+CQ+A(1)+COS(N+PHR)                           | 0143 |
|   | 390 | CQ≈CQ×(.0,1.)                                      | 0144 |
|   |     | HAB=CABS(HZ)/PI                                    | 0145 |
|   |     | GAIN=TP*ETA*HAB*HAB/GG                             | 0146 |
|   |     | DB=10,*ALOG10(GAIN)                                | 0147 |
| • | 400 | WRITE(6,2)PH, GAIN, DB                             | 0148 |
|   |     | CALL EXIT                                          | 0149 |
|   |     | END                                                | 0150 |

Fig. 7.

#### APPENDIX II SUBROUTINE BESSI

The subroutines are listed in Figs. 8-11. BESSI is a drastically modified and streamlined version of a program developed by Nelson Ma of the Department of Engineering Mechanics at The Ohio State University. This program calculates Bessel and Neumann functions and their derivatives. The argument must be positive and real. The order is positive and real, and it may be integer or noninteger. For the gamma function, BESSI calls subroutine GAMMA from the IBM 360 scientific subroutine package. The input data are defined as follows:

- X argument, greater than zero
- ORD order, greater than zero
- IDL dimension of BJJ, BYY, BJP and BYP
- IDM dimension of BJ and BY

BJ and BY are work arrays for internal use. If ORD is an integer, BJ and BY may have the same names in the calling program as BJJ and BYY to reduce storage requirements. This is illustrated in the third call to BESSI in Fig. 7. The output data are defined as follows:

BJJ(I)  $J_{v}(x)$  with I = 1, 2, 3,  $\cdots$  N and v = (I - 1)\*ORDBYY(I)  $N_{v}(x)$ BJP(I)  $J_{v}'(x)$ BYP(I)  $N_{v}'(x)$ N maximum value of I

N will not exceed IDL. If IDL and IDM are sufficiently large, N will be determined by the condition that BJJ(N) is less than  $10^{-6}$  or BYY(N) is greater than  $10^{6}$ . Comparison with other subroutines indicates that the output of BESSI may be accurate even when x is as large as 2000. The upper limit on x is not known.

One call to BESSI generates a series of Bessel and Neumann functions with different orders. For example, if ORD = 0.5 the functions will have orders 0, 1/2, 2/2, 3/2, 4/2, 5/2, etc. If ORD = 2, the functions will have orders 0, 2, 4, 6, etc. These are the orders required in boundaryvalue problems involving wedges and circular-sector cylinders.

BESSI uses the recursion techniques of Reference [5]. For x greater than 10, the phase amplitude-method is employed[6].

In line 39, the user should replace 1.E-38 with the smallest number his computer can handle without underflow. To obtain a few more Bessel and Neumann functions in the series, one may replace 1.E-6 with a smaller number in line 69, and replace 1.E6 with a larger number in line 154.

To obtain the maximum available number of Bessel and Neumann functions in the series, the required dimensions may be estimated as follows when x is greater than one:

IDM = 1.2 x + 100 - 1500/(x + 20)IDL = IDM/ORD.

SUBROUTINE BESSI(X.ORD.BJJ.BYY.BJP.BYP.IDL.IDM,N.BJ.BY) 1 DIMENSION BJ(1), BY(1), BJJ(1), BYY(1), BJP(1), BYP(1) .... 2 DATA A, PI/.577215665, 3.14159265/ 3 DATA C0,C1,C2,C3,C4,C5,C6,C7,C8,C9,C10,C11,C12,C13,C14,C15,C16 4 B, C17, C18, C19, C20, C21, C22, C23, C24, C25, C26, C27/ 5 C.25,.15625,-.375,.1171875,-1.15625,1.875,.952148438E-1, 6 D-2.38671875,14.2265625,-19.6875,-.809326172E-1.-4.10058593, 7 E58.2246094,-277.875,354.375,.4166666667E-1,-.25,.0125,-.35, 8 F.558035718E-3,-.424107143,3.60267857,-5.625,.30381944E-2, 9 G-.486111111,10.2864583,-58.,78.75/ 10 11 J=0 12 1F(X.LE.0.)GD TO 1 IF(ORD\_LE.O.)GO TO 1 13 14 GD TO 2 15 1 N=J-1 RETURN 16 17 2 EA=2./X INT=ORD+.5 18 IN=1000.\*(URD-INT) 19 20 TLOG=ALOG(X/2.) 21 PIH=2./PI 22 T2=1./(X\*X) 23 PI4=4./PI 24 GAMM1=PIH\*(A+TLOG) 25 KMAX=X+10.\*(2.\*X\*\*.333333+1.) 26 SQPX≃SQRT(.5×PI\*X) 27 TPX=2./(PI\*X)28 10 J=J+1 29 JM=J-1 FNUP=JM≠URŬ 30 31 N=ENUP 32 FNU=FNUP-N IF(IN,EQ.0)FNU=.0 33 IF(IN.EQ.0)N=1 34 NP1=N+1 35 IF(NP1.GT.IDM)GO TO 1 36 37 NM1 = N-1 38 K=KMAX IF(K.LT.NP1 .AND. IN.NE.O)GD TO 1 39 40 1=K **BJC=.0** 41 8JB=1.E-38 42 EB=EA\*(I+FNU) 43 35 BJA=EB\*BJB-BJC 44 IF(1.LE.IDM)BJ(1)=BJA 45 46 EB=EB-EA 47 BJC≃BJB 48 BJB=BJA 49 1=1-1 IF(1.GE.1)GD TO 35 50 51 IF(K.GT.IDM)K=IDM M=(K-1)/2 52 IF(X.GE.10.)G0 TO 59 53 54 PHI=FNU+2. MD=3 55 56 ALF=PHI\*BJ(3)+BJ(1) DO 39 I=2,M 57 58 MO = MO + 259 FM2=2#I 60 FM1=1-1 61 62 F1=1 TEMP=((FNU+FM2)\*(FNU+FM1))/(F1\*(FNU+FM2-2.0))\*PH1

Fig. 8. Subroutine BESSI.

|                         | PHI=TEMP                                            |      |
|-------------------------|-----------------------------------------------------|------|
| 39                      | ALF=PHI#BJ(MO)+ALF                                  |      |
|                         | GAMM=GAMMA(FNU+1.)                                  |      |
|                         | ALF=EA**FNU*GAMM*ALF                                |      |
| 41                      | AJ1=1.                                              |      |
| 41                      |                                                     |      |
|                         | AJZ=1.                                              |      |
|                         | JAN=0                                               | •    |
|                         | RALF=1./ALF                                         |      |
|                         | DO 43 1=1,K                                         |      |
|                         | IF(JAN.EO.1)GO TO 43                                |      |
|                         | IF(AJ1+LT-1.E-6 +AND. AJ2+LT+1.E-6)JAN=1            |      |
|                         | BJ(I)=8J(I)☆RALF                                    |      |
|                         | AJ1=AJ2                                             |      |
|                         | AJ2=ABS(BJ(I))                                      |      |
|                         | 1MX=I                                               |      |
| 43                      | CONTINUE                                            |      |
|                         | K=1MX                                               |      |
|                         | M = (K - 1)/2                                       |      |
|                         | JF(IN.NE.O .AND, IMX.LT.NP1)GO TO 1                 |      |
|                         | GO TO 100                                           |      |
| 59                      | Knunt=1                                             |      |
| ,,                      | GNU=FNU                                             |      |
| £ 1.                    | AL1=GNU≠+225                                        |      |
| 01                      |                                                     |      |
| $(1,1) \in \mathcal{A}$ | A2 =C0*AL1<br>A4=(C1*AL1+C2)*AL1                    |      |
|                         |                                                     |      |
|                         | A6=((C3+AL1+C4)+AL1+C5)+AL1                         | •    |
|                         | A8={{{C6+AL1+C7}*AL1+C8}*AL1+C9}*AL1                |      |
|                         | AlO=((((ClO*AL1+Cl1)*AL1+Cl2)*AL1+Cl3)*AL1+Cl4)*AL1 |      |
|                         | B=(((A10*T2+A8)*T2+A6)*T2+A4)*T2+A2                 |      |
|                         | BNU=B*T2+1.0                                        |      |
|                         | ANU=BNU/SQPX                                        |      |
|                         | A2=.5*AL1                                           |      |
|                         | A4=(C15*AL1+C16)*AL1                                |      |
| · ·                     | A6=((C17*AL1+C18)*AL1+.75)*AL1                      |      |
|                         | A8=(((C19#AL1+C20)#AL1+C21)#AL1+C22)#AL1            |      |
|                         | A10=((((C23*AL1+C24)*AL1+C25)*AL1+C26)*AL1+C27)*AL1 |      |
|                         | B=(((A10*T2+A8)*T2+A6)*T2+A4)*T2+A2                 |      |
|                         | TPHI=B*T2+1.0                                       |      |
| <i>,</i> .              | PHI=TPH1*X-(GNU+,5)/P1H                             |      |
|                         | F1=ANU*COS(PHI)                                     |      |
|                         | Y1=ANU#SIN(PHI)                                     |      |
|                         | IF(KOUNT.GT.1)GO TO 65                              |      |
|                         | FSAVE=F1                                            |      |
|                         | BY(1)=Y1                                            |      |
|                         | GNU=FNU+1.0                                         |      |
|                         | KDUNT=2                                             | ÷ •  |
|                         | GO TO 61                                            |      |
| 65                      | F2=F1                                               |      |
|                         | BY(2)=Y1                                            |      |
| •                       | F1=FSAVE                                            |      |
|                         | ALF=BJ(2)/F2                                        |      |
|                         | IF(ABS(F1).GT.ABS(F2))ALF=BJ(1)/F1                  |      |
|                         | GO TO 41                                            |      |
| 100                     | IF(X.GE.10.)GD TO 150                               | 1 A. |
|                         | ARG=FNIJ*PI                                         |      |
|                         | GARG=GAMM**2                                        |      |
|                         | IF(FNU.EQ.0.)GO TO 116                              |      |
|                         | TERM=(1,/PI)*EA**(2.*FNU)                           |      |
|                         | GAM1=COS(ARG)/SIN(ARG)-TERM*(GARG/FNU)              | •    |
|                         | GAM2=2.0*TERM*GARG*(FNU+2.0)/(1.0-FNU)              |      |
|                         | GO TO 117                                           |      |
| 116                     | GAM1=GAMM1                                          |      |
|                         |                                                     |      |

Fig. 8.

|       | GAM2=PI4                                                         | 125        |
|-------|------------------------------------------------------------------|------------|
| 117   | ' BY(2)=-(1./PI)*BJ(1)*EA**(1.+2.*FNU)*GARG+(GAM1-GAM2/2.)*BJ(2) |            |
|       | YNU=GAM1*BJ(1)                                                   | 127        |
|       | TXNU=3.0*FNU/X                                                   | 128        |
|       | AB=ABS(BJ(1))-0.000005                                           | 129        |
|       | MP1=M+1                                                          | 130        |
|       |                                                                  | 131        |
|       | DO 121 I=2, MP1                                                  | 132        |
|       | 12=12+2<br>FI=I                                                  | 133        |
|       | FIM=I-1                                                          | 134        |
|       | F12=2*I                                                          | 135        |
|       | DENOM=FI*(FI-FNU)*(FNU+F12-2.0)                                  | 136<br>137 |
| :     | GAM3=(FNU+FI2)*(2.0*FNU+FIM)*(FNU+FIM)/DENOM                     | 138        |
|       | GAM3=-GAM3*GAM2                                                  | 139        |
|       | YNU=GAM2≄BJ(12)+YNU                                              | 140        |
|       | IF(AB.GT.0.)GO TO 120                                            | 141        |
|       | E1=TXNU+GAM2                                                     | 142        |
|       | BY(2)≈E1*BJ(12)+BY(2)                                            | 143        |
|       | IF(12,GE,K)GD TD 130                                             | 144        |
|       | E1=(GAM2-GAM3)/2.<br>BY(2)=E1#BJ(12+1)+BY(2)                     | 145        |
| 120   | GAM1=GAM2                                                        | 146        |
| -     | GAM2=GAM3                                                        | 147<br>148 |
|       | BY(1)=YNU                                                        | 140        |
|       | IF(AB.GT.O.)BY(2)=(YNU*BJ(2)-TPX)/BJ(1)                          | 150        |
| 150   | JAN≈0                                                            | 151        |
|       | ABY=ABS(BY(2))                                                   | 152        |
|       |                                                                  | 153        |
|       | IF(JN.EQ.O)MAX=K<br>DO 160 I=1.MAX                               | 154        |
|       | IF(JAN.EQ.1)GU TU 160                                            | 155        |
|       | IMX=1+2                                                          | 156<br>157 |
|       | IF(ABY.GT.1.E6)JAN=1                                             | 158        |
|       | BY(I+2)=EA*(1+FNU)*BY(I+1)-BY(I)                                 | 159        |
|       | ABY=ABS(BY(1+2))                                                 | 160        |
| 160   | CONTINUE                                                         | 161        |
|       | IF(IN.EQ.O)GO TO 300                                             | 162        |
|       | IF(IMX.LT.NP1)G0 TO 1<br>BJJ(J)=BJ(NP1)                          | 163        |
|       | BYY(J) = BY(NP1)                                                 | 164        |
|       | IF(J.GT.1)G0 TO 210                                              | 165<br>166 |
|       | BJP(1) = -BJ(2)                                                  | 167        |
|       | BYP(1) = -BY(2)                                                  | 168        |
|       | GD TO 220                                                        | 169        |
| 210   | FAC=FNUP/X                                                       | 170        |
|       | $BJP(J) = -FAC \neq BJ(NP1) + BJ(N)$                             | 171        |
| 220   | BYP(J)=→FAC*BY(NP1)+BY(N)                                        | 172        |
| 220   | IF(J.LT.IDL)GO TO 10<br>N=J                                      | 173        |
|       | RETURN                                                           | 174        |
| · 300 | BJJ(1)=BJ(1)                                                     | 175<br>176 |
|       | BYY(1) = BY(1)                                                   | 177        |
|       | BJP(1)=-BJ(2)                                                    | 178        |
|       | BYP(1) = -BY(2)                                                  | 179        |
|       |                                                                  | 180        |
|       | 1F(IMX.LT.K)N=IMX<br>N=1+(N-1)/INT                               | 181        |
|       | 1F(N,GT,TDL)N=IDL                                                | 182        |
|       | DO 350 1=2.N                                                     | 183        |
|       | L=1+(1-1)+1NT                                                    | 184<br>185 |
|       | LM=L-1                                                           | 186        |

,

Fig. 8.

BJJ(I)=BJ(L) BYY(I)=BY(L) FAC=LM/X BJP(I)=-FAC≠BJ(L)+BJ(LM) 350 BYP[I)=-FAC≠BY(L)+BY(LM) RETURN END

Fig. 8.

| •  | SUBROUTINE SORDT(C,S,IWR,112,NE0)                          | . 0001       |
|----|------------------------------------------------------------|--------------|
|    | COMPLEX C(1),S(1),SS                                       | 0002         |
| 2  | FORMAT(1X,115,1F10.3,1F15.7,1F10.0,2F15.6)                 | 0003         |
| 3  | FORMAT(1HO)                                                | 0004         |
|    | N=NEQ                                                      | 0005         |
|    | 1F(112.E0.2)G0 TO 20                                       | 0006         |
|    | C(1) = CSQRT(C(1))                                         | 0007         |
|    | 00 4 K=2,N                                                 | 0008         |
| 4  | C(K)≈C(K)/C(1)                                             | 0009         |
|    | 00 10 I=2,N                                                | 0010         |
|    | IMO = I - 1                                                | 0011         |
|    | 190=1+1                                                    | 0012<br>0013 |
|    | ID = (I-1) * N - (1 * I - I) / 2                           | 0013         |
|    | II=10+1                                                    | 0014         |
|    | 00 5 L=1, IMO                                              | 0015         |
| _  | LI=(L-1)*N-(L*L-L)/2+I                                     | 0017         |
| 5  | C(II)=C(II)-C(LI)*C(LI)                                    | 0018         |
|    | C(11) = CSORT(C(11))                                       | 0019         |
|    | IF(IPO.GT.N)GO TO 10                                       | 0020         |
|    | DO = S = IPO N                                             | 0021         |
|    |                                                            | 0022         |
|    | DO 6 M=1,IMO<br>MD=(M-1)+N-(M+M-M)/2                       | 0023         |
|    | MU=17=N-17=N=1772<br>MI=MD+I                               | 0024         |
|    | MJ=MD+J                                                    | 0025         |
| 4  | C(IJ)=C(IJ)-C(MJ)*C(MI)                                    | 0026         |
| 8  | C(IJ) = C(IJ) / C(II)                                      | 0027         |
| 10 | CONTINUE                                                   | 0028         |
| 20 | S(1)=S(1)/C(1)                                             | 0029         |
| 20 | DO 30 I=2.N                                                | 0030         |
|    | IMD=I-1                                                    | 0031         |
|    | 00 25 L=1, 1MO                                             | 0032         |
|    | LI=(L-1)*N-(L*L-L)/2+I                                     | 0033         |
| 25 | S(1)=S(1)-C(L1)*S(L)                                       | 0034         |
|    | I I = (I - I) * N - (I * I - I) / 2 + I                    | 0035         |
| 30 | S(1)=S(1)/C(11)                                            | 0036         |
|    | NN=((N+1)*N)/2                                             | 0037         |
|    | S(N)=S(N)/C(NN)                                            | 0038         |
|    | NMO=N-1 '                                                  | 0039         |
|    | DO 40 I=1,NMO                                              | 0040         |
|    | K=N-1                                                      | 0041         |
|    | KP0=K+1                                                    | 0042         |
|    | KD=(K-1)#N-(K#K-K)/2                                       | 0043         |
|    | DO 35 L=KPO,N                                              | 0044         |
|    | KL=KD+L                                                    | 0045<br>0046 |
| 35 | S(K)=S(K)-C(KL)*S(L)                                       | 0048         |
|    | KK=KD+K                                                    | 0047         |
| 40 | S(K)=S(K)/C(KK)                                            | 0049         |
|    | IF(IWR.LE.O) GO TO 100                                     | 0050         |
|    | WRITE(6,3)                                                 | 0051         |
|    | CNOR=+0                                                    | 0052         |
|    |                                                            | 0052         |
|    | SA=CABS(S(I))                                              | 0054         |
| 50 | IF(SA.GT.CNOR)CNOR=SA                                      | 0055         |
|    | IF(CNDR.LE.O.)CNDR=1.                                      | 0056         |
|    | D0 60 I=1,N                                                | 0057         |
|    | SS=S(1)<br>SA=CABS(SS)                                     | 0058         |
|    | ••••                                                       | 0059         |
|    | SNDR=SA/CNOR<br>PH=+0                                      | 0060         |
|    | PH=.0<br>IF(SA.GT.O.)PH=57.29578*ATAN2(A1MAG(SS),REAL(SS)) | 0061         |
| 60 | 1F(54.01.0.7FN=91.27970*#TAN21#IMAG(3371REAL(337)          | 0062         |

Fig. 9. Subroutine SQROT.

.

WRITE(6,3) 100 RETURN END

# Fig. 9.

0063 0064 0065

.

| SUBROUTINE GLJ(LL,JJ,PHBR,PHCR,SGC,FLJ) | 0001 |
|-----------------------------------------|------|
| DIMENSION SGC(150)                      | 0002 |
| DATA P1/3.14159/                        | 0003 |
| 1=11-J                                  | 0004 |
| SGJ=(-1)**J                             | 0005 |
| L=LL-1                                  | 0006 |
| FLJ=.5                                  | 0007 |
| GNU=L*P1/PHBR                           | 8000 |
| SC=SGC(LL)                              | 0009 |
| GNUS=GNU*GNU                            | 0010 |
| TEST=ABS(GNU-J+PI/PHCR)                 | 0011 |
| DEN=GNUS-(J*P1/PHCR)*+2                 | 0012 |
| IF(TEST.GTOO1)FLJ=SGJ*GNUS*SC/DEN       | 0013 |
| RETURN                                  | 0014 |
| END                                     | 0015 |

.

Fig. 10. Subroutine GLJ.

| SUBROUTINE GNJ(M,JJ,PHCR,SNC,FNJ) | 0001 |
|-----------------------------------|------|
| DIMENSION SNC(150)                | 0002 |
| DATA PI/3.14159/                  | 0003 |
| 1-LL=L                            | 0004 |
| SGJ=(-1)**J                       | 0005 |
| N=M-1                             | 0006 |
| NS=N*N                            | 0007 |
| SC=SNC(M)                         | 0008 |
| FNJ=.5                            | 0009 |
| TEST=ABS(N-J+PI/PHCR)             | 0010 |
| DEN=NS-(J*PI/PHCR)**2             | 0011 |
| IF(TEST.GT001)FNJ=5GJ*NS*SC/DEN   | 0012 |
| RETURN                            | 0013 |
| END                               | 0014 |

Fig. 11. Subroutine GNJ.

### APPENDIX III SUBROUTINE SQROT

This subroutine considers the matrix equation ZI = V which represents a system of simultaneous linear equations. If the square matrix Z is symmetric, SQROT is useful for obtaining the solution I with V given. NEQ denotes the number of simultaneous equations and the size of the matrix Z.

On entry to SQROT, S is the excitation column V. On exit, the solution I is stored in S. Let Z(I,J) denote the symmetric square matrix. On entry to SQROT, the upper-right triangular portion of Z(I,J) is stored by rows in C(K) with

(37) 
$$K = (I - 1) * NEQ - (I * I - I) / 2 + J.$$

If Il2 = 1, SQROT will transform the symmetric matrix into the auxiliary matrix (implicit inverse), store the result in C(K) and use the auxiliary matrix to solve the simultaneous equations. If Il2 = 2, this indicates that C(K) already contains the auxiliary matrix.

The transformation from the symmetric matrix to the auxiliary matrix is programmed above statement 10, and the solution of the simultaneous equations is programmed in statements 20 to 40. If IWR is positive, the program below statement 40 will write the solution.

SQROT uses the square root method described in Reference [4]. The original symmetric matrix Z and the upper triangular auxiliary matrix A are related by

(38) Z = A' A

where A' is the transpose of A.

The determinant of the symmetric matrix Z may be obtained by squaring the product of the diagonal elements in the auxiliary matrix.

SQROT was developed by Dr. Robert G. Wickliff Jr., now with Hewlett Packard, Colorado Springs, Colorado 80907.

# ACKNOWLEDGMENT

The experimental data presented herein were measured by Melvin C. Gilreath at NASA Langley Research Center. His kind permission to reproduce these antenna patterns is truly appreciated.